**户-鸿良网 ?**  $\Gamma$  $\Gamma$ 借鉴内容财经百科-证券账户

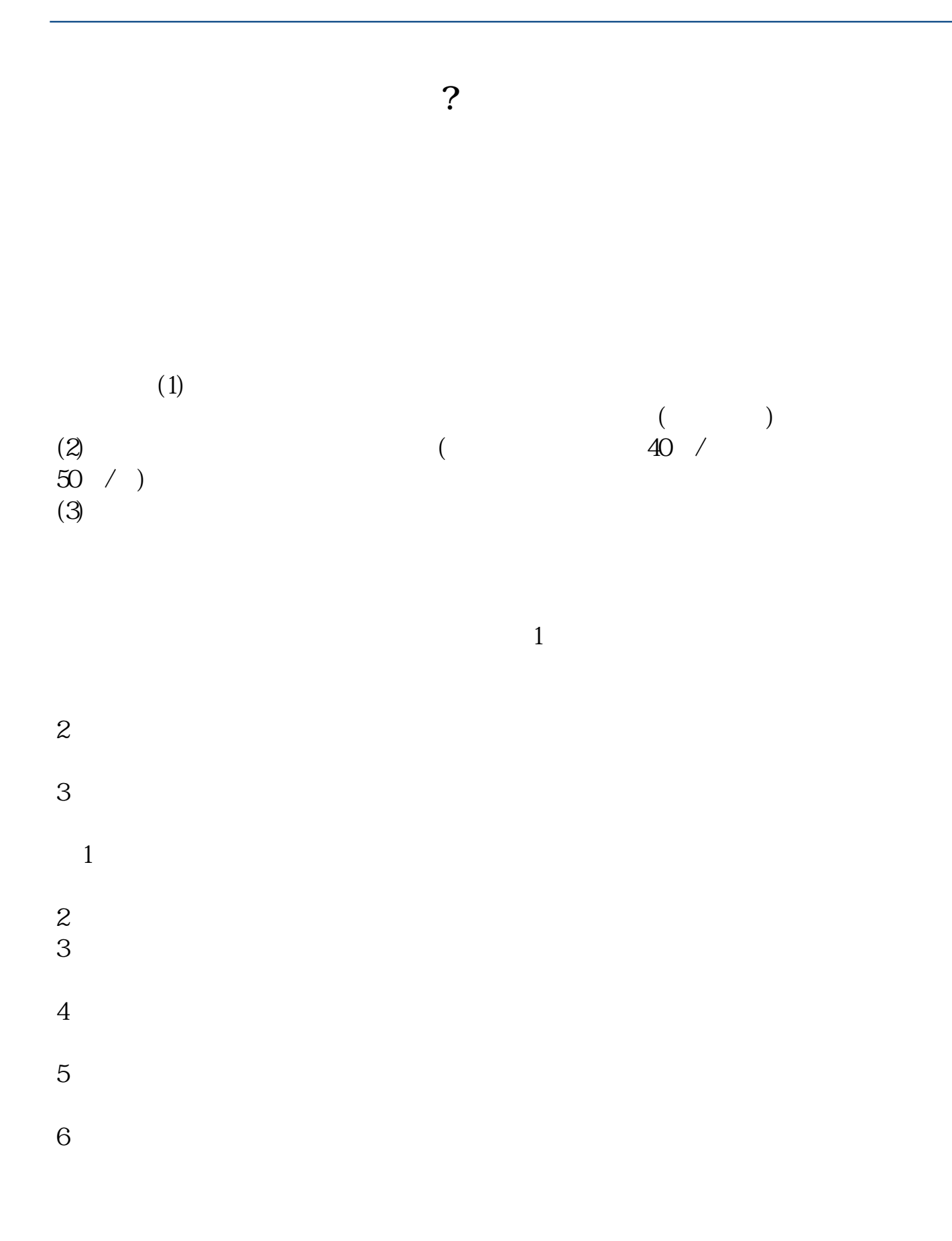

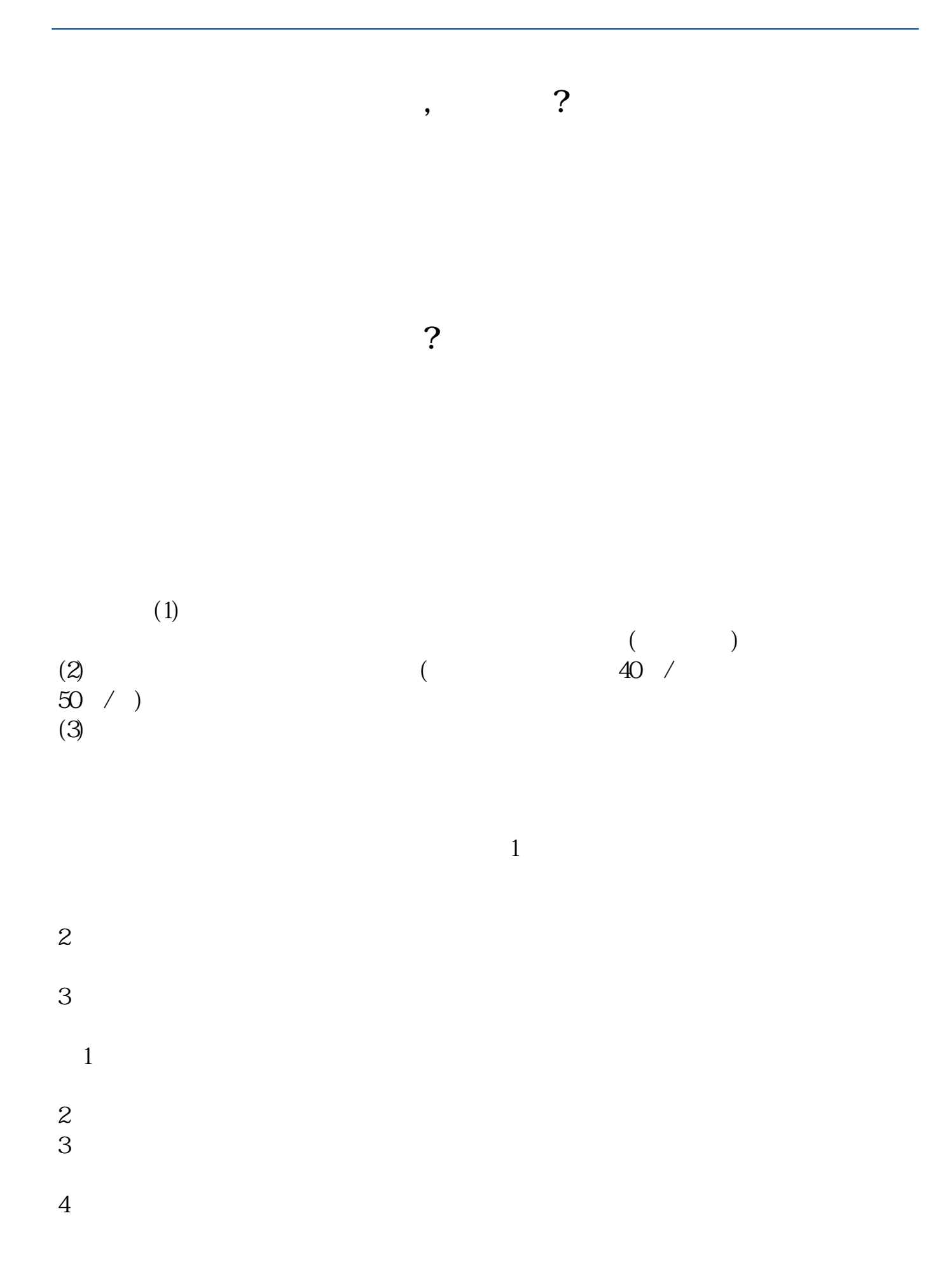

 $5$ 

 $6\,$ 

 $1$  $2<sub>1</sub>$  $3<sub>1</sub>$ 

 $\rule{1em}{0.15mm}$ .pdf [下载:《如何找出去的股票账户.doc》](/neirong/TCPDF/examples/output.php?c=/subject/3612805.html&n=如何找出去的股票账户.doc) **一个人的股票账户的股票账户**。

http://www.83717878.com/subject/3612805.html